Определите, при каком наименьшем введённом значении переменной s программа выведет число, большее 18500.

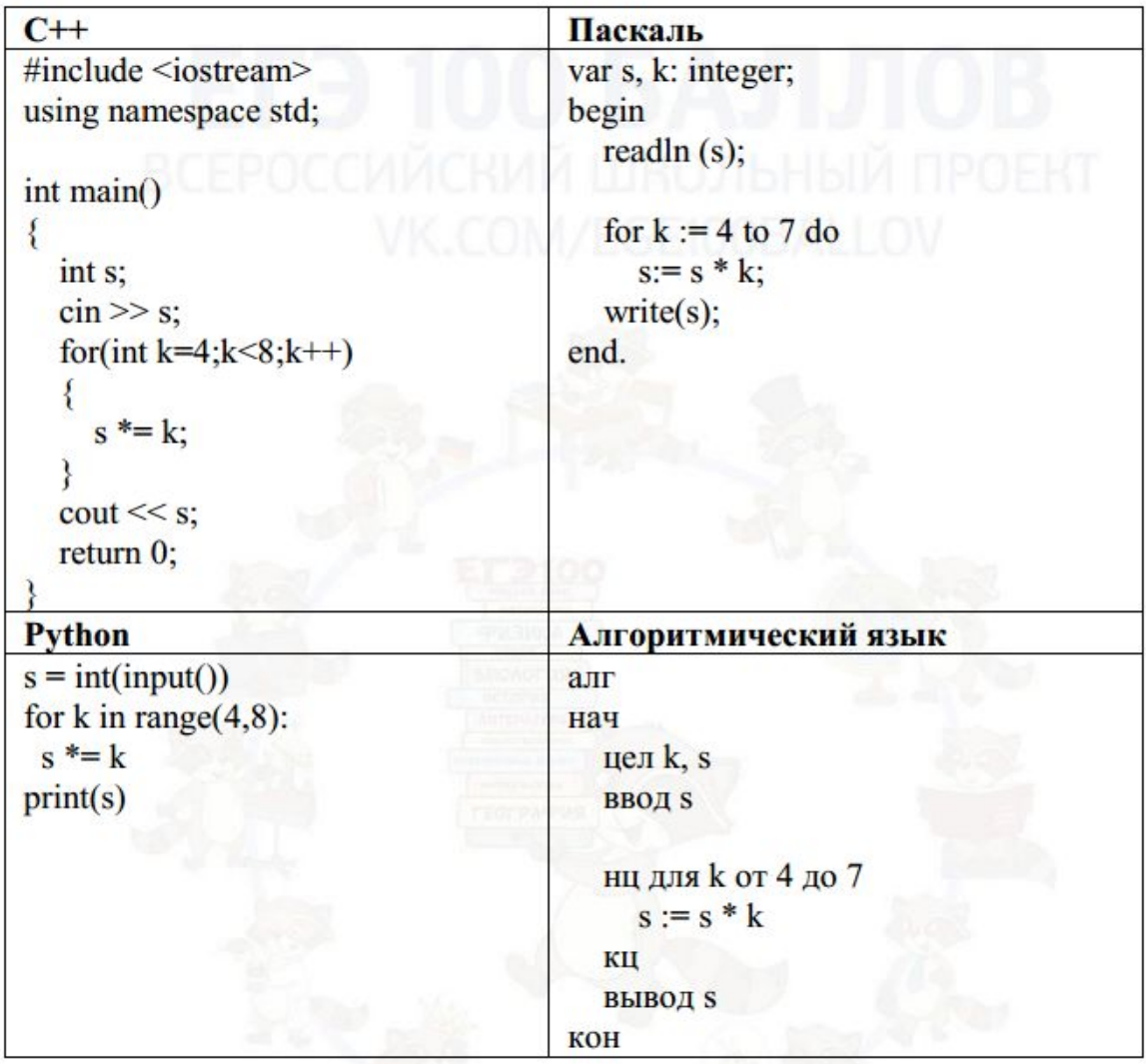

 $i = 0$ while  $1$ :  $s = i$ for  $k$  in range  $(4, 8)$ :  $s^* = k$ if s>18500:  $print(i)$ break  $i+=1$ 

6